#### $<<$ AutoCAD 2012

~> AutoCAD 2012

- 13 ISBN 9787121166013
- 10 ISBN 7121166011

出版时间:2012-4

页数:464

PDF

更多资源请访问:http://www.tushu007.com

## $\sim$  AutoCAD 2012

and AutoCAD and Autodesk AutoCAD AutoCAD CAD  $\qquad$  AutoCAD AutoCAD AutoCAD2012  $\lambda$ utoCAD autoCAD

AutoCAD2012

 $\mathop{\rm AutoCAD}\nolimits$ 

autoCAD can be can be called the capacity of the capacity of the capacity can be capacity can be capacity  $\mathcal{C}$ 

2012 1

## $<<$ AutoCAD 2012

AutoCAD 2012 AutoCAD 2012 AutoCAD 2012

2012中文版为操作平台,系统地介绍了采用AutoCAD软件进行机械产品设计的方法和技巧。

 $20$ 

 $\Delta$ utoCAD

AutoCAD

# $\sim$  <AutoCAD 2012

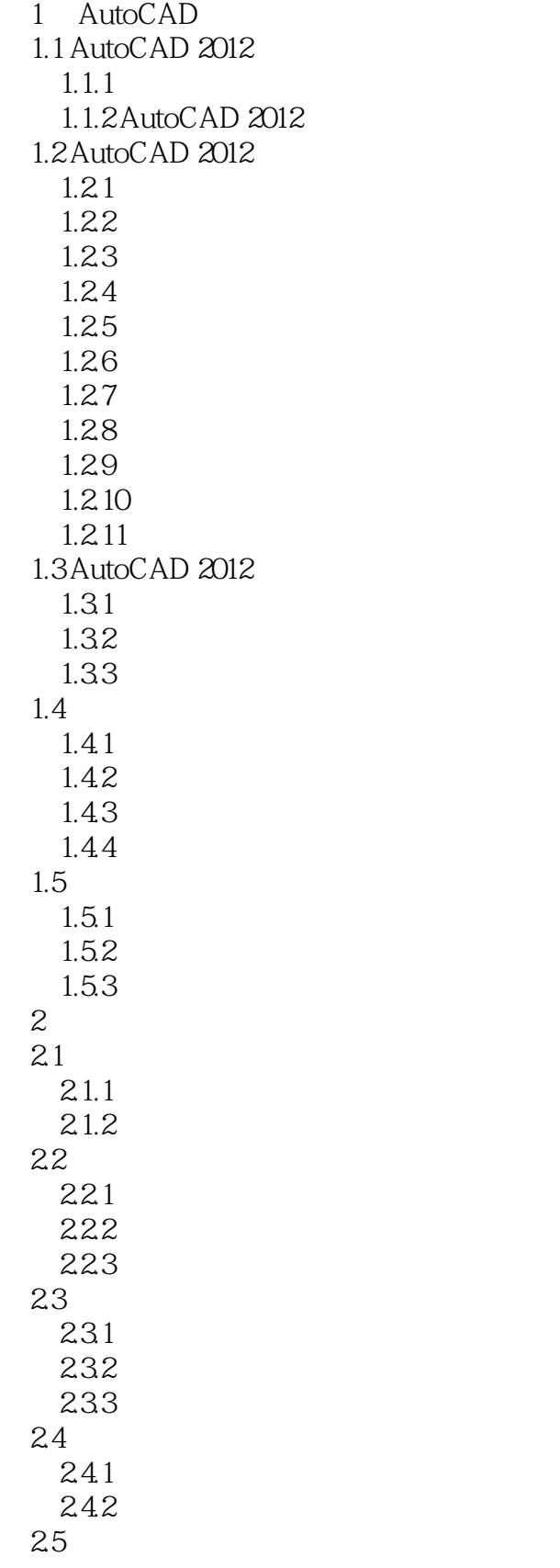

## $\sim$  <AutoCAD 2012

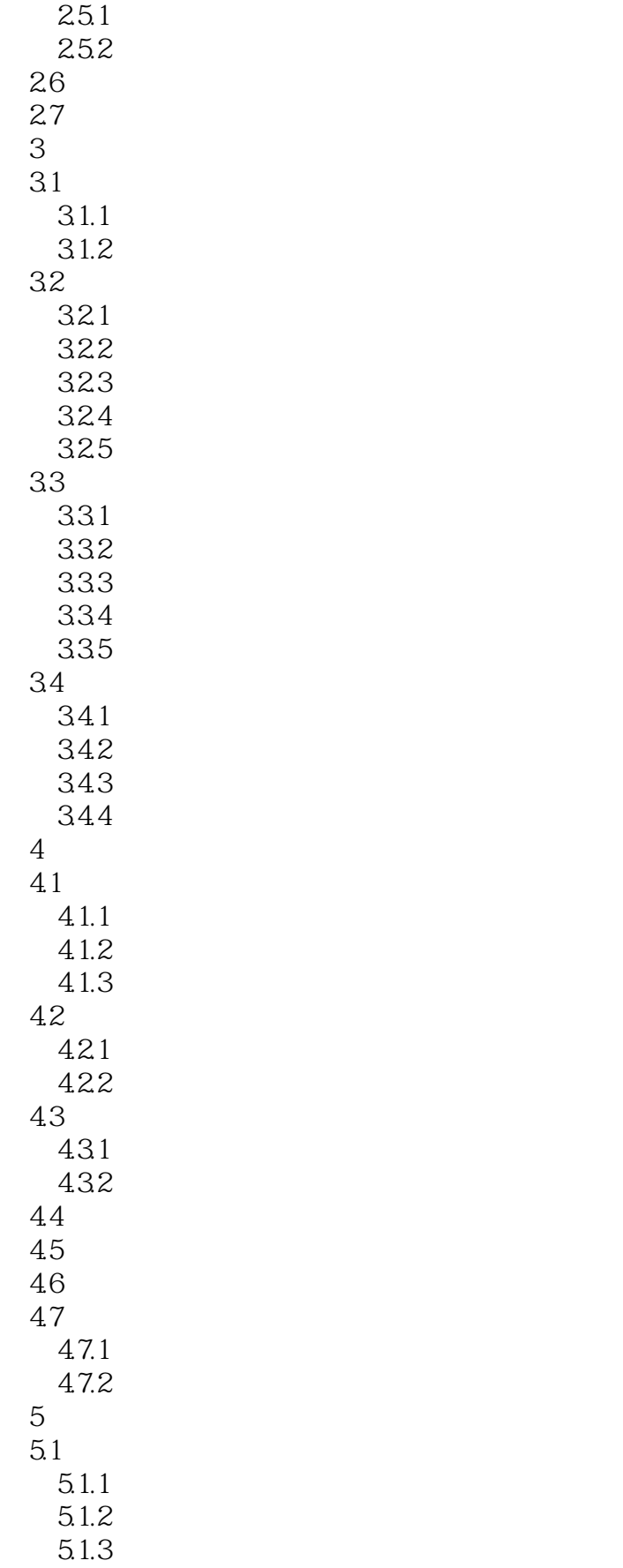

## $\sim$  <AutoCAD 2012

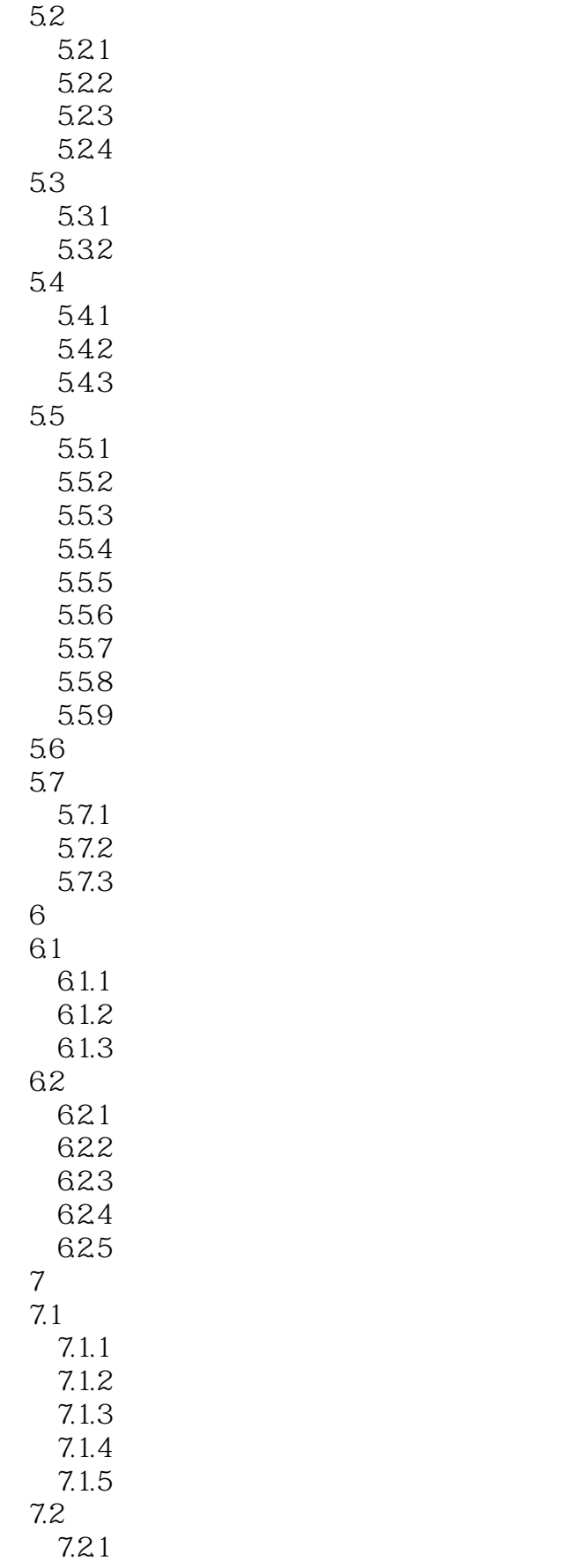

# $\sim$  <AutoCAD 2012  $>$

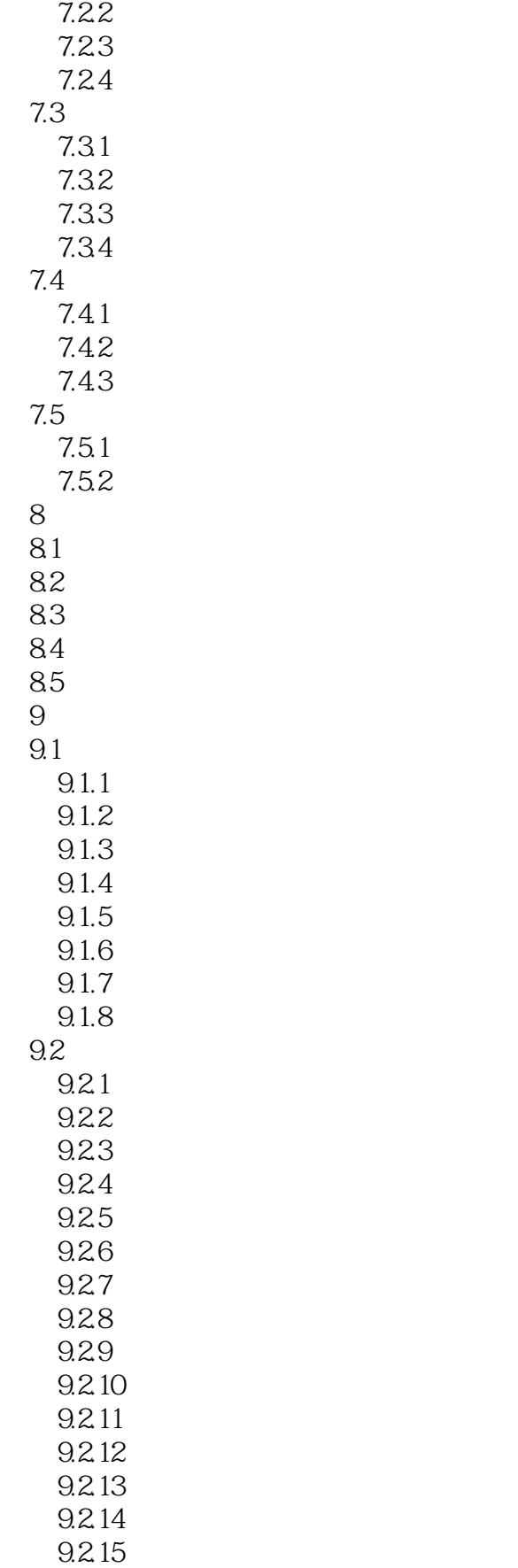

# $<<$ AutoCAD 2012

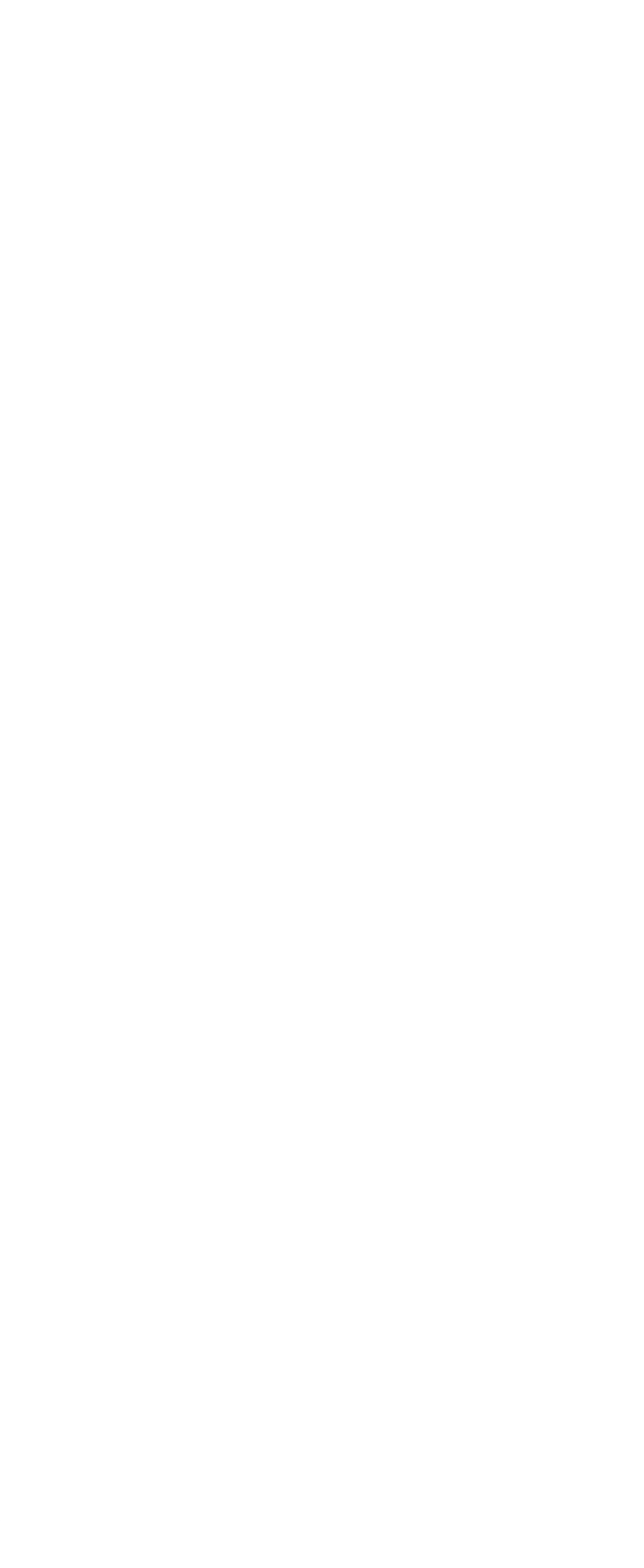

## $<<$ AutoCAD 2012

autoCAD 2012 https://www.autoCAD 2012

AutoCAD 2012

### $<<$ AutoCAD 2012

本站所提供下载的PDF图书仅提供预览和简介,请支持正版图书。

更多资源请访问:http://www.tushu007.com